# PROBABILITA' E STATISTICA Prova del 29/07/2016 Traccia E

# **ESERCIZIO 1**

Sulla distribuzione di frequenze presentata in tabella, calcolare: (a) la media aritmetica, la media armonica e la media geometrica;

(b) la mediana e la moda.

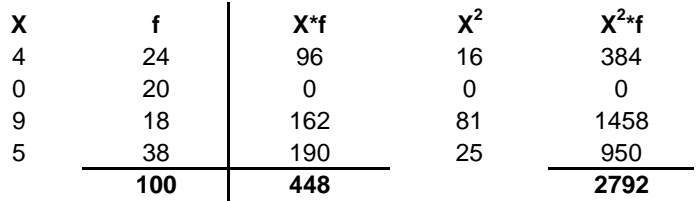

*a) Calcolo media aritmetica, media armonica e media geometrica:*

**M(X)** =  $\Sigma X * f$  = 448 = 4,4800  $\Sigma$  f 100

**Ma(X) = impossibile**, perché una della X è uguale a 0

**Mg(X) = nulla**, perché una della X è uguale a 0

#### *b) Calcolo della mediana e della moda:*

X50° =< mediana =< X51° : **me** = **5**

Sui dati dell'esercizio precedente calcolare:

(a) lo scarto quadratico medio;

(b) il coefficiente di simmetria Skewness di Pearson, commentandolo brevemente.

#### *a) Calcolo dello scarto quadratico medio:*

 $V(X) =$  $M(X^2) - m(X)^2 =$ = 2792/100 - 4,48^2 = **7,8496**

 $\sigma(X) = \text{RADQ}(V(X)) =$  **2,8017** 

#### *b) Calcolo del coefficiente Skewness di Pearson:*

Sk = (M(X)-moda)/σ(X)= **-0,1856**

La distribuzione presenta una asimmetria a sinistra.

### **ESERCIZIO 3**

Lo schema da utilizzare è quello della v.c. Binomiale con parametri:

*p* = 0,2 *n* = 5

La distribuzione di probabilità quindi è la seguente:

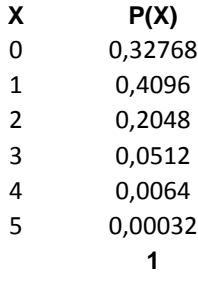

Media =  $np = 1$ Varianza =  $npq = 0,8$ 

# CREO I VETTORI CON I DATI: fertilizzante=c(40, 48, 25, 68, 55, 61) crescita=c(740, 890, 480, 1300, 1000, 1100)

# DISEGNO IL GRAFICO DEI PUNTI: plot(fertilizzante, crescita)

# EFFETTUO LA REGRESSIONE LINEARE: rettafertilizzante=lm(crescita~fertilizzante)

# AGGIUNGO LA RETTA DELLA REGRESSIONE AL GRAFICO abline(rettafertilizzante, col="blue")

# DISEGNO I SEGMENTI FRA LA RETTA INTERPOLANTE E I PUNTI: segments(fertilizzante, fitted(rettafertilizzante), fertilizzante, crescita, lty=2)

# AGGIUNGO UN TITOLO: title(main="Regressione lineare fra fertilizzante e crescita")

# VISUALIZZO I RISULTATI DELLA REGRESSIONE LINEARE summary (rettafertilizzante)

# I PARAMETRI TROVATI SONO a=5,8386 E b=18,4342 # QUINDI IL MODELLO TEORICO SARA': # Y' = 5,58386 + 18,4342 \* fertilizzante

# EFFETTO L'ANALISI DEI RESIDUI plot(fitted(rettafertilizzante), residuals(rettafertilizzante)) abline(0, 0)

# L'analisi dei residui conferma che questi si distribuiscono in maniera uniforme e apparentemente casuale attorno all'asse zero, quindi si può confermare l'ipotesi di distribuzione casuale degli stessi, con media nulla e incorrelazione.

# CALCOLO IL COEFFICIENTE DI CORRELAZIONE LINEARE: R=cor(fertilizzante, crescita) R # R E' PARI A 0.9961549 E CONFERMA CHE C'E' UNA FORTE RELAZIONE LINEARE DIRETTA FRA LE DUE VARIABILI

# CALCOLO IL COEFFICIENTE DI DETERMINAZIONE: R2=R^2 R2 # R2 E' PARI A 0.9923247 QUINDI IL MODELLO TEORICO USATO SI ADATTA MOLTO BENE AI VALORI OSSERVATI

# CREO IL VETTORE DELLE X:  $k = c(0:5)$ 

# CALCOLO I VALORI DELLA VARIABILE BINOMIALE: dbinom(k, 5, 0.2)

# LA MEDIANA E': qbinom(0.5, 5, 0.2)

# IL PRIMO QUARTILE CORRISPONDE AL 25% DELLA DISTRIBUZIONE: qbinom(0.25, 5, 0.2)

# IL TERZO QUARTILE CORRISPONDE AL 75% DELLA DISTRIBUZIONE: qbinom(0.75, 5, 0.2)

# PROBABILITA' E STATISTICA Prova del 29/07/2016 Traccia F

# **ESERCIZIO 1**

Sulla distribuzione di frequenze presentata in tabella, calcolare: (a) la media aritmetica, la media armonica e la media geometrica;

(b) la mediana e la moda.

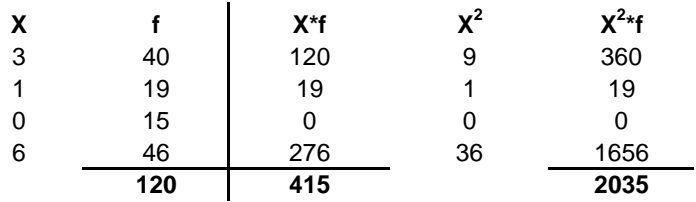

*a) Calcolo media aritmetica, media armonica e media geometrica:*

**M(X)** =  $\Sigma X * f$  = 415 = 3,4583  $\Sigma$  f 120

**Ma(X) = impossibile**, perché una della X è uguale a 0

**Mg(X) = nulla**, perché una della X è uguale a 0

#### *b) Calcolo della mediana e della moda:*

X60° =< mediana =< X61° : **me** = **3**

Sui dati dell'esercizio precedente calcolare:

(a) lo scarto quadratico medio;

(b) il coefficiente di simmetria Skewness di Pearson, commentandolo brevemente.

#### *a) Calcolo dello scarto quadratico medio:*

 $V(X) =$  $M(X^2) - m(X)^2 =$ = 2035/120 - 3,4583^2 = **4,9983**

σ(X) = RADQ(V(X)) = **2,2357**

#### *b) Calcolo del coefficiente Skewness di Pearson:*

Sk = (M(X)-moda)/σ(X)= **-1,1369**

La distribuzione presenta una asimmetria a sinistra.

### **ESERCIZIO 3**

Lo schema da utilizzare è quello della v.c. Binomiale con parametri:

*p* = 0,3 *n* = 5

La distribuzione di probabilità quindi è la seguente:

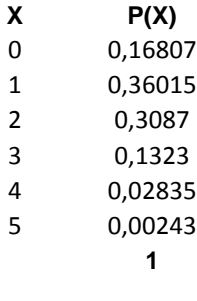

 $Media = np = 1,5$ Varianza = npq = 1,05

# CREO I VETTORI CON I DATI: fertilizzante=c(20, 25, 30, 65, 60, 70) crescita=c(100, 140, 170, 390, 300, 370)

# DISEGNO IL GRAFICO DEI PUNTI: plot(fertilizzante, crescita)

# EFFETTUO LA REGRESSIONE LINEARE: rettafertilizzante=lm(crescita~fertilizzante)

# AGGIUNGO LA RETTA DELLA REGRESSIONE AL GRAFICO abline(rettafertilizzante, col="blue")

# DISEGNO I SEGMENTI FRA LA RETTA INTERPOLANTE E I PUNTI: segments(fertilizzante, fitted(rettafertilizzante), fertilizzante, crescita, lty=2)

# AGGIUNGO UN TITOLO: title(main="Regressione lineare fra fertilizzante e crescita")

# VISUALIZZO I RISULTATI DELLA REGRESSIONE LINEARE summary (rettafertilizzante)

# I PARAMETRI TROVATI SONO a=-1.6 E b=5.48 # QUINDI IL MODELLO TEORICO SARA': # Y' = -1,6 + 5,48 \* fertilizzante

# EFFETTO L'ANALISI DEI RESIDUI plot(fitted(rettafertilizzante), residuals(rettafertilizzante)) abline(0, 0)

# L'analisi dei residui conferma che questi si distribuiscono in maniera uniforme e apparentemente casuale attorno all'asse zero, quindi si può confermare l'ipotesi di distribuzione casuale degli stessi, con media nulla e incorrelazione.

# CALCOLO IL COEFFICIENTE DI CORRELAZIONE LINEARE: R=cor(fertilizzante, crescita) R # R E' PARI A 0.9851909 E CONFERMA CHE C'E' UNA FORTE RELAZIONE LINEARE DIRETTA FRA LE DUE VARIABILI

# CALCOLO IL COEFFICIENTE DI DETERMINAZIONE: R2=R^2 R2 # R2 E' PARI A 0.9706012 QUINDI IL MODELLO TEORICO USATO SI ADATTA MOLTO BENE AI VALORI OSSERVATI

# CREO IL VETTORE DELLE X:  $k = c(0:5)$ 

# CALCOLO I VALORI DELLA VARIABILE BINOMIALE: dbinom(k, 5, 0.3)

# LA MEDIANA E': qbinom(0.5, 5, 0.3)

# IL PRIMO QUARTILE CORRISPONDE AL 25% DELLA DISTRIBUZIONE: qbinom(0.25, 5, 0.3)

# IL TERZO QUARTILE CORRISPONDE AL 75% DELLA DISTRIBUZIONE: qbinom(0.75, 5, 0.3)

# PROBABILITA' E STATISTICA Prova del 29/07/2016 Traccia G

## **ESERCIZIO 1**

Sulla distribuzione di frequenze presentata in tabella, calcolare: (a) la media aritmetica, la media armonica e la media geometrica;

(b) la mediana e la moda.

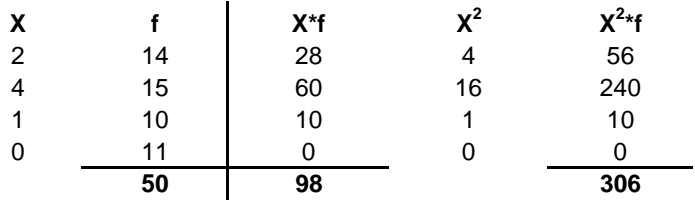

*a) Calcolo media aritmetica, media armonica e media geometrica:*

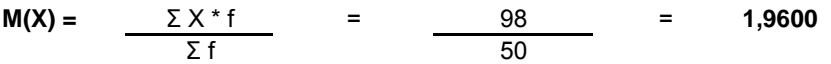

**Ma(X) = impossibile**, perché una della X è uguale a 0

**Mg(X) = nulla**, perché una della X è uguale a 0

#### *b) Calcolo della mediana e della moda:*

X25° =< mediana =< X26° : **me** = **2**

Sui dati dell'esercizio precedente calcolare:

(a) lo scarto quadratico medio;

(b) il coefficiente di simmetria Skewness di Pearson, commentandolo brevemente.

#### *a) Calcolo dello scarto quadratico medio:*

 $V(X) =$  $M(X^2) - m(X)^2 =$ = 306/50 - 1,96^2 = **2,2784**

 $\sigma(X) = \text{RADQ}(V(X)) =$  **1,5094** 

#### *b) Calcolo del coefficiente Skewness di Pearson:*

Sk = (M(X)-moda)/σ(X)= **-1,3515**

La distribuzione presenta una asimmetria a sinistra.

### **ESERCIZIO 3**

Lo schema da utilizzare è quello della v.c. Binomiale con parametri:

*p* = 0,25 *n* = 5

La distribuzione di probabilità quindi è la seguente:

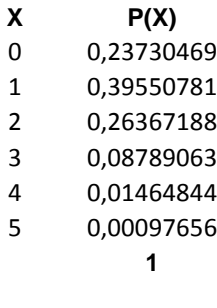

 $Media = np = 1,25$ Varianza =  $npq = 0.9375$ 

# CREO I VETTORI CON I DATI: fertilizzante=c(13, 21, 29, 60, 58, 64) crescita=c(170, 280, 360, 760, 700, 800)

# DISEGNO IL GRAFICO DEI PUNTI: plot(fertilizzante, crescita)

# EFFETTUO LA REGRESSIONE LINEARE: rettafertilizzante=lm(crescita~fertilizzante)

# AGGIUNGO LA RETTA DELLA REGRESSIONE AL GRAFICO abline(rettafertilizzante, col="blue")

# DISEGNO I SEGMENTI FRA LA RETTA INTERPOLANTE E I PUNTI: segments(fertilizzante, fitted(rettafertilizzante), fertilizzante, crescita, lty=2)

# AGGIUNGO UN TITOLO: title(main="Regressione lineare fra fertilizzante e crescita")

# VISUALIZZO I RISULTATI DELLA REGRESSIONE LINEARE summary (rettafertilizzante)

# I PARAMETRI TROVATI SONO a = 13.6906 E b = 12.1953 # QUINDI IL MODELLO TEORICO SARA': # Y' = 13.6906 + 12.1953 \* fertilizzante

# EFFETTO L'ANALISI DEI RESIDUI plot(fitted(rettafertilizzante), residuals(rettafertilizzante)) abline(0, 0)

# L'analisi dei residui conferma che questi si distribuiscono in maniera uniforme e apparentemente casuale attorno all'asse zero, quindi si può confermare l'ipotesi di distribuzione casuale degli stessi, con media nulla e incorrelazione.

# CALCOLO IL COEFFICIENTE DI CORRELAZIONE LINEARE: R=cor(fertilizzante, crescita) R # R E' PARI A 0.9988598 E CONFERMA CHE C'E' UNA FORTE RELAZIONE LINEARE DIRETTA FRA LE DUE VARIABILI

# CALCOLO IL COEFFICIENTE DI DETERMINAZIONE:  $R2=R^2$ R2 # R2 E' PARI A 0.9977208 QUINDI IL MODELLO TEORICO USATO SI ADATTA MOLTO BENE AI VALORI OSSERVATI

# CREO IL VETTORE DELLE X:  $k = c(0:5)$ 

# CALCOLO I VALORI DELLA VARIABILE BINOMIALE: dbinom(k, 5, 0.25)

# LA MEDIANA E': qbinom(0.5, 5, 0.25)

# IL PRIMO QUARTILE CORRISPONDE AL 25% DELLA DISTRIBUZIONE: qbinom(0.25, 5, 0.25)

# IL TERZO QUARTILE CORRISPONDE AL 75% DELLA DISTRIBUZIONE: qbinom(0.75, 5, 0.25)

# PROBABILITA' E STATISTICA Prova del 29/07/2016 Traccia H

# **ESERCIZIO 1**

Sulla distribuzione di frequenze presentata in tabella, calcolare: (a) la media aritmetica, la media armonica e la media geometrica;

(b) la mediana e la moda.

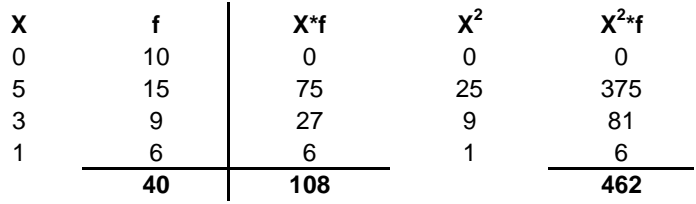

*a) Calcolo media aritmetica, media armonica e media geometrica:*

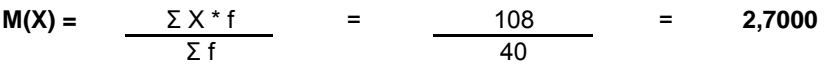

**Ma(X) = impossibile**, perché una della X è uguale a 0

**Mg(X) = nulla**, perché una della X è uguale a 0

#### *b) Calcolo della mediana e della moda:*

X20° =< mediana =< X21° : **me** = **3**

Sui dati dell'esercizio precedente calcolare:

(a) lo scarto quadratico medio;

(b) il coefficiente di simmetria Skewness di Pearson, commentandolo brevemente.

#### *a) Calcolo dello scarto quadratico medio:*

 $V(X) =$  $M(X^2) - m(X)^2 =$  $462/40 - 2,7^2 = 4,2600$ 

 $σ(X) = RADQ(V(X)) =$  **2,0640** 

#### *b) Calcolo del coefficiente Skewness di Pearson:*

Sk = (M(X)-moda)/σ(X)= **-1,1144**

La distribuzione presenta una asimmetria a sinistra.

### **ESERCIZIO 3**

Lo schema da utilizzare è quello della v.c. Binomiale con parametri:

*p* = 0,4 *n* = 5

La distribuzione di probabilità quindi è la seguente:

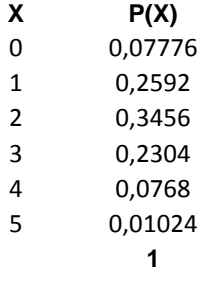

Media =  $np = 2$ Varianza =  $npq = 1,2$ 

# CREO I VETTORI CON I DATI: fertilizzante=c(40, 64, 18, 56, 15, 16) crescita=c(1000, 1650, 450, 1400, 380, 400)

# DISEGNO IL GRAFICO DEI PUNTI: plot(fertilizzante, crescita)

# EFFETTUO LA REGRESSIONE LINEARE: rettafertilizzante=lm(crescita~fertilizzante)

# AGGIUNGO LA RETTA DELLA REGRESSIONE AL GRAFICO abline(rettafertilizzante, col="blue")

# DISEGNO I SEGMENTI FRA LA RETTA INTERPOLANTE E I PUNTI: segments(fertilizzante, fitted(rettafertilizzante), fertilizzante, crescita, lty=2)

# AGGIUNGO UN TITOLO: title(main="Regressione lineare fra fertilizzante e crescita")

# VISUALIZZO I RISULTATI DELLA REGRESSIONE LINEARE summary (rettafertilizzante)

# I PARAMETRI TROVATI SONO a = -10.9214 E b = 25.5767 # QUINDI IL MODELLO TEORICO SARA': # Y' = -10.9214 + 25.5767 \* fertilizzante

# EFFETTO L'ANALISI DEI RESIDUI plot(fitted(rettafertilizzante), residuals(rettafertilizzante)) abline(0, 0)

# L'analisi dei residui conferma che questi si distribuiscono in maniera uniforme e apparentemente casuale attorno all'asse zero, quindi si può confermare l'ipotesi di distribuzione casuale degli stessi, con media nulla e incorrelazione.

# CALCOLO IL COEFFICIENTE DI CORRELAZIONE LINEARE: R=cor(fertilizzante, crescita) R # R E' PARI A 0.9995991 E CONFERMA CHE C'E' UNA FORTE RELAZIONE LINEARE DIRETTA FRA LE DUE VARIABILI

# CALCOLO IL COEFFICIENTE DI DETERMINAZIONE:  $R2=R^2$ R2 # R2 E' PARI A 0.9991983 QUINDI IL MODELLO TEORICO USATO SI ADATTA MOLTO BENE AI VALORI OSSERVATI

# CREO IL VETTORE DELLE X:  $k = c(0:5)$ 

# CALCOLO I VALORI DELLA VARIABILE BINOMIALE: dbinom(k, 5, 0.4)

# LA MEDIANA E': qbinom(0.5, 5, 0.4)

# IL PRIMO QUARTILE CORRISPONDE AL 25% DELLA DISTRIBUZIONE: qbinom(0.25, 5, 0.4)

# IL TERZO QUARTILE CORRISPONDE AL 75% DELLA DISTRIBUZIONE: qbinom(0.75, 5, 0.4)